# Efforts Against NTP Reflection Attacks in JP.

2014 Feb.

NTP-TALK WG (JANOG) Miki Takata Tomohiro Nakashima Kaname Nishizuka

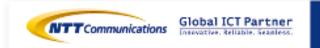

### What is "NTP reflection attack"

One of the methods of DDoS Attack

- Just flooding target circuit.
- Using spoofing and reflection.
  - The victim's IP address is spoofed.
  - Reflector: Inappropriately configured NTP servers
  - The most effective reflection is NTP monlist command

✓ Amplitude (=Answer/Query) is over hundreds (!)

# The mechanism is basically same as DNS amp.

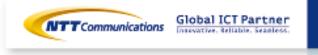

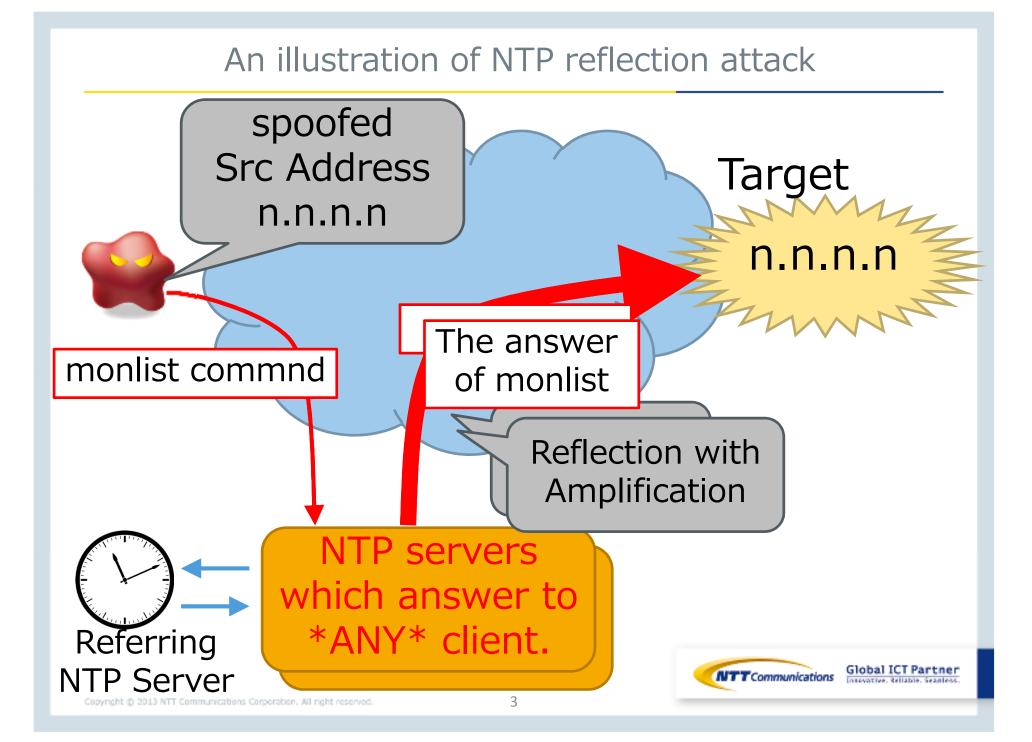

NTP Attacks in Our(ntt.net) Network

NTP attacks happen everyday

attack size is usually around 1Gbps

not all of them were contacted by customers

a lot of servers have been observed with NTP batch / fixes but still there are a lot of vulnerable devices out there

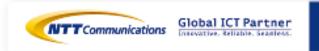

#### alert from US-CERT (2014/01/13)

Alert (TA14-013A) NTP Amplification Attacks Using CVE-2013-5211

Original release date: January 13, 2014 | Last revised: February 05, 2014

#### NTP traffic for 1 of our customer

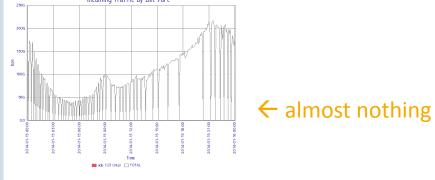

#### 2 weeks after that ... (2014/01/29)

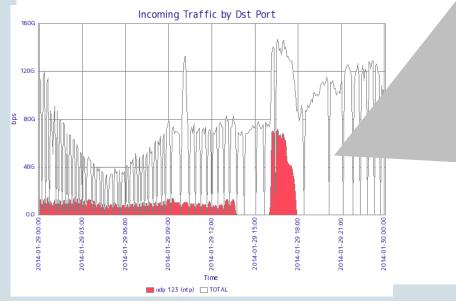

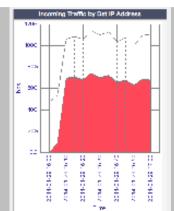

#### sorted by Destination IP

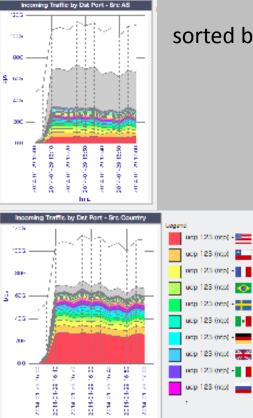

Tiev

5

123 (mpd

#### sorted by Destination AS

# Why NTP ?

### Comparing Reflection Protocols

| Protocol       | Amplitude    | The Size of<br>Request | The Size of<br>Response |
|----------------|--------------|------------------------|-------------------------|
| echo           | 1            | _                      | _                       |
| chargen        | <b>~</b> 25  | ∼20Byte                | ∼512Byte                |
| DNS            | <b>~</b> 25  | ∼20Byte                | ∼512Byte                |
| DNS(EDNS0)     | <b>~</b> 75  | ∼20Byte                | ∼1500Byte               |
| NTP(monlist)   | <b>~</b> 200 | ∼18Byte                | <b>∼</b> 44,000Byte     |
| snmp(GET BULK) | ?            | 100Byte                | depends                 |

• Moreover, there are many vulnerable NTP servers in wild.

Global ICT Partner

**NTT**Communications

# monlist

#### What is monlist command

- Getting list of NTP client addresses and other management information.
- Max 600 lines => 44KB => 100packets
  - ✓ Depends on version of NTPd
- It's super effective! in case the number of NTP clients is large.
- Example
  - ntpdc –n –c monlist <NTP server IP address>

| odc -n -c monlist 192.0.2.1<br>s port local address |                                                                                                    | ver code avgint Isti                                                                                                    | nt                                                                                                    |                                                                                                    |                                                                                                    |
|-----------------------------------------------------|----------------------------------------------------------------------------------------------------|----------------------------------------------------------------------------------------------------|----------------------------------------------------------------------------------------------------|----------------------------------------------------------------------------------------------------|----------------------------------------------------------------------------------------------------|
| 57124 192.0.2.123                                   | 372                                                                                                    | 0 3194 0                                                                                                    |                                                                                                    |                                                                                                    |                                                                                                    |
| 123 192.0.2.123                                     | 3387 4 4                                                                                                    | 0 1008 39                                                                                                    |                                                                                                    |                                                                                                    |                                                                                                    |
| 38323 192.0.2.123                                   | 1172                                                                                                    | 0 27441 63313                                                                                                    |                                                                                                    |                                                                                                    |                                                                                                    |
| 60947 192.0.2.123                                   | 272                                                                                                    | 0 554028 101944                                                                                                    |                                                                                                    |                                                                                                    |                                                                                                    |
| : :                                                 | :                                                                                                    |                                                                                                    |                                                                                                    |                                                                                                    |                                                                                                    |
| 58440 192.0.2.123                                   | 172                                                                                                    | 0 0 244503                                                                                                    |                                                                                                    |                                                                                                    |                                                                                                    |
|                                                     | 5 port local address<br>57124 192.0.2.123<br>123 192.0.2.123<br>38323 192.0.2.123<br>60947 192.0.2.123<br>: : | port local address count m   57124 192.0.2.123 3 7 2   123 192.0.2.123 3387 4 4   38323 192.0.2.123 11 7 2   60947 192.0.2.123 2 7 2   : : : | port local address count m ver code avgint lstin   57124 192.0.2.123 3 7 2 0 3194 0   123 192.0.2.123 3387 4 4 0 1008 39   38323 192.0.2.123 11 7 2 0 27441 63313   60947 192.0.2.123 2 7 2 0 554028 101944   : : : : : | port local address count m ver code avgint lstint   57124 192.0.2.123 3 7 2 0 3194 0   123 192.0.2.123 3387 4 0 1008 39   38323 192.0.2.123 11 7 2 0 27441 63313   60947 192.0.2.123 2 7 2 0 554028 101944   : : : : : : : | port local address count m ver code avgint lstint   57124 192.0.2.123 3 7 2 0 3194 0   123 192.0.2.123 3387 4 4 0 1008 39   38323 192.0.2.123 11 7 2 0 27441 63313   60947 192.0.2.123 2 7 2 0 554028 101944   : : : : |

Global ICT Partner

**Consultive**, Bellable, Seanless

**NTT**Communications

### The Size of Reflected Answer

- Most of the answer is 44KB = 600lines
  - they could be injected false NTP clients.

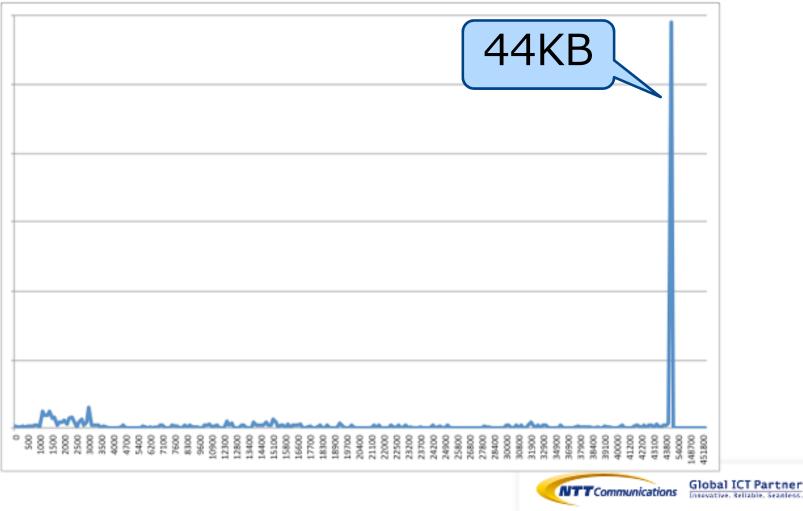

#### Case: Congestion on UP-LINK of Access Network

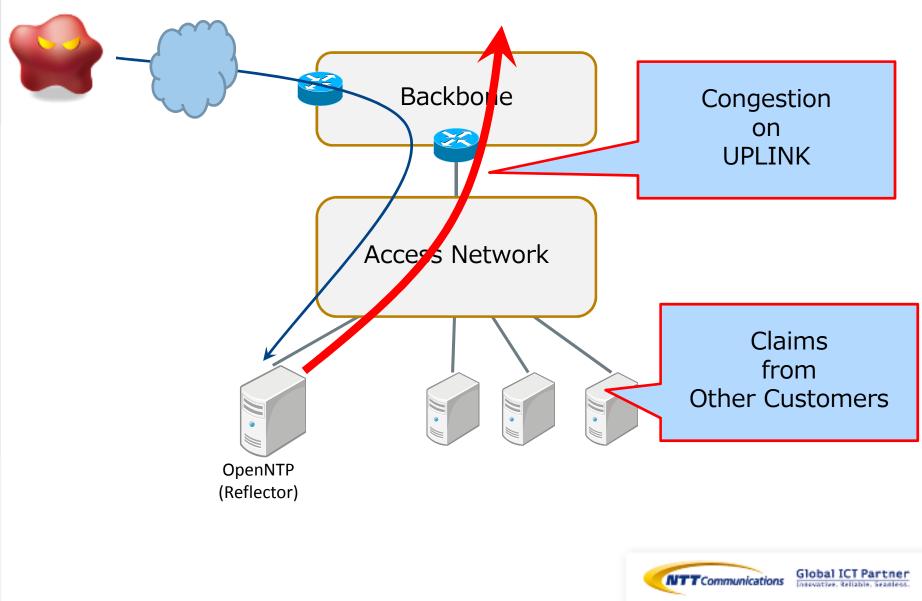

### Defense in many ways.

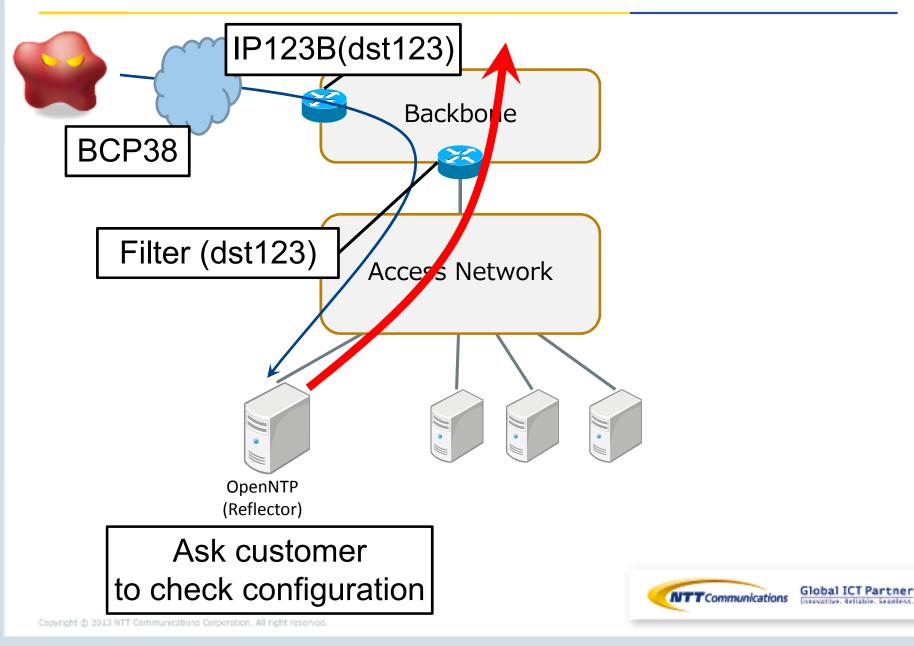

#### Countermeasures

Stopping customers and myself from becoming Reflector

- Review my own equipment.
- Contact customers to change their configuration with harmless NTP configuration template.
- Filter UDP/123 by ACLs
- Protecting customers and myself from reflected attack
  - Filter UDP/123 by ACLs
  - Buy mitigation devices and services...
- Make the Internet without any reflection attack
  - BCP38 / BCP84 (Source Address Validation)

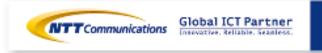

### WG for talking about NTP related issues

NTP-talk WG in JANOG

- Chair: Miki Takata, Tomohiro Nakashima
- Term: 2014 Jan.24 2014 Jul. 31
- Target:
  - $\checkmark$  Coping with NTP related issues
  - ✓ Especially about NTP Reflection Attack
- Output:
  - ✓ Experiments on NTP
  - ✓ Documentation about NTP and NTP Reflection Attack

# What is WG in JANOG ?

• Discuss about specific issues in short term

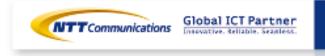

# Stop NTP Attacks. Save NTP Service.

Your cooperation is important

- To clarify technical problems.
  - Recent Attacks and Future Threats
  - Problematic Implementation
    - $\checkmark$  Make a guideline.
- To make useful references about various countermeasures
  - Configuration templates for many platforms
  - How to filter it.
  - Caution points of dealing with customers.
- The targets are:
  - Stopping NTP Attacks immediately.
  - Avoiding from turning off all NTP services.
- Contact: <u>ntp-talk-wg@janog.gr.jp</u>

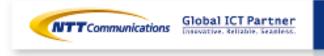

# References(1)

- Hackers Spend Christmas Break Launching Large Scale NTP-Reflection Attacks
  - <u>http://www.symantec.com/connect/blogs/hackers-spend-</u> <u>christmas-break-launching-large-scale-ntp-reflection-attacks</u>
- NTP reflection attack
  - <u>https://isc.sans.edu/forums/diary/NTP+reflection+attack/17300</u>
- NTP DoS reflection attacks
  - https://cert.litnet.lt/en/docs/ntp-distributed-reflection-dos-attacks
- New DoS attacks taking down game sites deliver crippling 100Gbps floods
  - <u>http://arstechnica.com/security/2014/01/new-dos-attacks-taking-down-game-sites-deliver-crippling-100-gbps-floods/</u>
- Configuration template
  - <u>https://www.team-cymru.org/ReadingRoom/Templates/secure-ntp-template.html</u>
  - <u>https://www.team-cymru.org/ReadingRoom/Templates/secure-endrun-template.html</u>

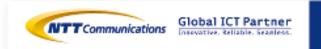

# References(2)

### ■ JPCERT/CC

- https://www.jpcert.or.jp/at/2014/at140001.html
- http://jvn.jp/cert/JVNVU96176042/
- @Police
  - https://www.npa.go.jp/cyberpolice/detect/pdf/20140117.pdf
- Amplification Hell: Revisiting Network Protocols for DDoS Abuse
  - Christian Rossow. 2014 Network and Distributed System Security Symposium, NDSS 2014, San Diego, CA, USA
  - http://www.internetsociety.org/ndss2014/programme#session1
    - ✓ We revisit 14 popular UDP-based protocols of network services, online games, P2P filesharing networks and P2P botnets, all of which are vulnerable to amplification DDoS attacks. We leverage traffic analysis to detect attack victims and amplifiers, showing that attackers already started to abuse amplification-vulnerable protocols other than DNS.

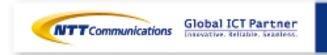